# ScienceLogic

## AWS Automated Troubleshooting PowerPack

Release Notes, version 100, revision 1

### Overview

Version 100 of the AWS Automated Troubleshooting PowerPack is the initial version of the PowerPack. This PowerPack introduces three Run Book Automation policies, four Run Book Automation Action policies, and four Run Book Action types.

• Minimum Required SL1 Version: 10.2.0

This document covers the following topics:

| Before You Install   | 2 |
|----------------------|---|
| Installation Process | 2 |
| Features             | 3 |
| Known Issues         | 3 |

## Before You Install

Ensure that you are running version 10.2.0 or later of SL1 before installing AWS Automated Troubleshooting version 100.

NOTE: For details on upgrading SL1, see the appropriate Release Notes.

## Installation Process

To install version 100 of the AWS Automated Troubleshooting PowerPack, perform the following steps:

To install this PowerPack:

- 1. Familiarize yourself with the Known Issues for this release.
- 2. See the **Before You Install or Upgrade** section. If you have not done so already, upgrade your system to the 10.2.0 or later release.
- 3. Download the AWS Automated Troubleshooting version 100 PowerPack from the Support Site to a local computer.
- 4. Go to the **PowerPack Manager** page (System > Manage > PowerPacks). Click the **[Actions]** menu and choose *Import PowerPack*. When prompted, import AWS Automated Troubleshooting version 100.
- 5. Click the **[Install]** button. For details on installing PowerPacks, see the chapter on *Installing a PowerPack* in the **PowerPacks** manual.

## Features

Version 100 of the AWS Automated Troubleshooting PowerPack includes the following features:

- The following automation policies that you can configure to collect troubleshooting information:
  - AWS Automated Troubleshooting: Get Console Output
  - AWS Automated Troubleshooting: Instance Status or Recommendation
  - AWS Automated Troubleshooting: Monitor or Unmonitor Instance
- The following action policies that you can configure to collect troubleshooting information:
  - AWS Automated Troubleshooting: Format JSON as Simple HTML
  - AWS Automated Troubleshooting: Get Console Output
  - $\circ~$  AWS Automated Troubleshooting: Instance Status or Recommendation
  - AWS Automated Troubleshooting: Monitor or Unmonitor Instance
- The following Run Book Custom Action Types that you can use to create new automation actions:
  - AWS Automated Troubleshooting: Get Console Output
  - AWS Automated Troubleshooting: Instance Status or Recommendation
  - AWS Automated Troubleshooting: Monitor or Unmonitor Instance
  - AWS Automated Troubleshooting: Format HTTP Action Output

## Known Issues

The following known issues affect version 100 of the AWS Automated Troubleshooting PowerPack:

• The "AWS Automated Troubleshooting: Get Console Output Automation" policy will not work for output with a string size greater than 65k.

#### © 2003 - 2022, ScienceLogic, Inc.

#### All rights reserved.

#### LIMITATION OF LIABILITY AND GENERAL DISCLAIMER

ALL INFORMATION AVAILABLE IN THIS GUIDE IS PROVIDED "AS IS," WITHOUT WARRANTY OF ANY KIND, EITHER EXPRESS OR IMPLIED. SCIENCELOGIC<sup>™</sup> AND ITS SUPPLIERS DISCLAIM ALL WARRANTIES, EXPRESS OR IMPLIED, INCLUDING, BUT NOT LIMITED TO, THE IMPLIED WARRANTIES OF MERCHANTABILITY, FITNESS FOR A PARTICULAR PURPOSE OR NON-INFRINGEMENT.

Although ScienceLogic<sup>™</sup> has attempted to provide accurate information on this Site, information on this Site may contain inadvertent technical inaccuracies or typographical errors, and ScienceLogic<sup>™</sup> assumes no responsibility for the accuracy of the information. Information may be changed or updated without notice. ScienceLogic<sup>™</sup> may also make improvements and / or changes in the products or services described in this Site at any time without notice.

#### Copyrights and Trademarks

ScienceLogic, the ScienceLogic logo, and EM7 are trademarks of ScienceLogic, Inc. in the United States, other countries, or both.

Below is a list of trademarks and service marks that should be credited to ScienceLogic, Inc. The ® and <sup>™</sup> symbols reflect the trademark registration status in the U.S. Patent and Trademark Office and may not be appropriate for materials to be distributed outside the United States.

- ScienceLogic<sup>™</sup>
- EM7<sup>™</sup> and em7<sup>™</sup>
- Simplify IT™
- Dynamic Application™
- Relational Infrastructure Management<sup>™</sup>

The absence of a product or service name, slogan or logo from this list does not constitute a waiver of ScienceLogic's trademark or other intellectual property rights concerning that name, slogan, or logo.

Please note that laws concerning use of trademarks or product names vary by country. Always consult a local attorney for additional guidance.

#### Other

If any provision of this agreement shall be unlawful, void, or for any reason unenforceable, then that provision shall be deemed severable from this agreement and shall not affect the validity and enforceability of any remaining provisions. This is the entire agreement between the parties relating to the matters contained herein.

In the U.S. and other jurisdictions, trademark owners have a duty to police the use of their marks. Therefore, if you become aware of any improper use of ScienceLogic Trademarks, including infringement or counterfeiting by third parties, report them to Science Logic's legal department immediately. Report as much detail as possible about the misuse, including the name of the party, contact information, and copies or photographs of the potential misuse to: <a href="mailto:legal@sciencelogic.com">legal@sciencelogic.com</a>. For more information, see <a href="https://sciencelogic.com/company/legal">https://sciencelogic.com</a>.

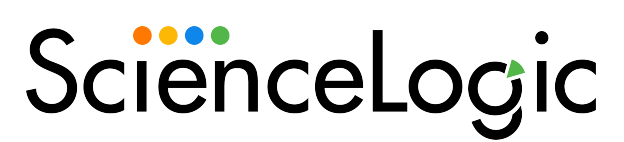

800-SCI-LOGIC (1-800-724-5644)

International: +1-703-354-1010